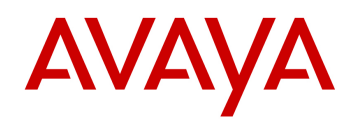

# 1692 H.323 Release R1.00 Readme.

This file is the readme for the Avaya 1692 IP Conference Phone. This file describes the contents of the November 9, 2009 General Availability (GA) software distribution package.

- ❖ Product Description:
	- > The Avaya 1692 IP Conference Phone is an H.323 based, telephone that delivers a set of Avaya Communication Manager features directly to the conference room.
	- > Support for POE (Power Over Ethernet).
	- > It offers "RF hardening" and eliminates interference from mobile phones.
	- > Improved audio quality.
	- > Two optional extended microphones for expanded coverage (same mics used on the 4690).
	- > User display prompts in several languages.

# New features introduced as part of R1.00

- Usability
	- > HD (High Definition) voice support: provides a voice quality with G.722 codec support, with following enhancements
		- Twice the clarity of ordinary phone calls for life-like, vibrant conversations
		- More natural conversations that significantly boost recognition and enhance productivity
		- Hear every word without repeating
		- Enable remote collaboration with vibrant, life-like voice quality
	- > RF compliance: Receive an uninterrupted voice when there is a mobile buzz, i.e its "RF hardening" eliminates the interference from mobile phones
	- $\blacktriangleright$  Language Support: the phone supports the following languages
		- a) English (Default)
		- b) German
		- c) French (Canadian)
		- d) French (Parisian)
		- e) Spanish (Latin American)
		- f) Italian
	- > SRTP Support: Provides encryption, message authentication, and protection of the RTP Data.
	- > Default SSON value has been changed from 176 to 242.
	- > FTP/HTTPS server support along with the existing HTTP and TFTP support have been added.

# Known issues of Release R1.00

- Upgrade/Downgrade:
	- > During the first upgrade the phone will show "no Ethernet", even if Ethernet is present. This message can be ignored during this first upgrade.
- Phone displays navigation indication arrow with single server feature screen.
- \* Remote Trace Issue:
	- > Phone can't be traced from the remote location.
- Gatekeeper Request (GRQ) Issue:
	- > Phone is not sending GRQ request in particular time interval, when it goes into discovery mode.

Workaround: Wait for some time, the phone will get registered.

- TLS Connection Issue:
	- TLS connection doesn't fail even when the duration of the server certificate expires.

Workaround: The issue was identified during the negative test scenario. Phone functionality is not impacted and will work normally.

- Changing the TLSPORT parameter in the settings file or DHCP has no effect on the phone.
- Phone does not display the file server address in its DNS name format in System information.
- $\div$  If the network parameter value is set via SSON and \*to program then the priority is given to SSON.

Workaround:

1) Boot the phone up in the existing setup. Change the SSON value by using the Mute Key Sequence MUTE-7-7-6-6-#. This new value could be either an empty scope option in DHCP server or an option where the second file server is configured. For example, if current SSON option is 242 with File Server1 being configured, then by setting another SSON option 176 it could be used to ask the phone to divert to File Server2.

2) Boot the phone up in the existing setup. Do not let the phone take any SSON value by disabling it on the phone. Now statically program the required file server address and save. The phone will come with the modified file server address on automatic reboot.

3) When both SSON and "\* to program" are used to configure the same parameter, then the priority is given to SSON. This could be addressed after having the requirements in place detailing the order of preference of all the local procedures used to set parameters on the phone and not just SSON vs "\* to program" menu.

# 1692 Release R1.00 package contents

### For more information on upgrading or configuring the Avaya 1692 IP telephones, refer Appendix A. For information on using the 1692 IP telephones, refer the user and quick reference guides at http://support.avaya.com.

The package contains all the files necessary to upgrade Avaya 1692 IP telephones to H.323 Release R1.00.The following files are included in each package:

- ❖ 1692 000100.bin (APP. file)
- bootrom.id (Boot file)
- $\div$  1692upgrade.txt (Avaya upgrade script file)
- ◆ 000000000000.cfg (XML file required for BootServer Process)
- $\div$  sip backup.cfg (Required for TLS and Localization)
- phone1\_vcvr.cfg (Required for TLS and Localization)
- $\div$  1692Localization folder containing all the supported language folders
- $\div$  1692 Localization folder should contain the following supported language folders along with corresponding "1692-dictionary.xml" files:
	- > French\_Canada
	- > French\_France
	- $\blacktriangleright$ German
	- $\triangleright$ Italian
	- > Spanish
- System specific parameters should be entered into the 46xxsettings.txt file which is available for separate download at support.avaya.com
- ❖ Procedures and information:
	- > The phone consists of two parts: Application image and BootROM image. Upgrade and downgrade facility for both the images are available.
	- > The required Bootserver menu has been preprogrammed in the phone.
	- > The Bootserver menu and the entire boot process have been demarcated from the application load by changing the font size.
	- ▶ 1692 supports four types of file servers (FTP, TFTP, HTTP, HTTPS). Currently a particular File server needs to be selected from '\* to program' menu during boot-up.
	- > The Avaya upgrade script file name is "1692upgrade.txt".
	- > Presently, the Bootserver process also expects the "000000000000.cfg" XML file to be available in file server directory.
	- > Correspondingly, the APPNAME (1692\_000xxx.bin) given in the "1692upgrade.txt" file needs to have the same application name and needs to be updated against APP\_FILE\_PATH field of the '000000000000.cfg' file.
	- > CONFIG\_FILES field into '000000000000.cfg' should contain phone1\_vcvr.cfg, sip\_backup.cfg entries.
- > phone1\_vcvr.cfg and sip\_backup.cfg should be present into the File server directory.
- > The Localization folder containing all the language '1692-Dictionary.xml' files should be placed on the File server.
- > The "1692Localization" folder (without another folder structure) should be placed in the default file server path.
- > The Localization feature is enabled with support for five languages (German, French (Canadian), French (Parisian), Spanish (Latin American), and Italian) in addition to English.
- > In the script file, select "SET SYSLANG German" for German locale.
- > In the script file, select "SET SYSLANG French\_Canada" for Canadian French or "SET SYSLANG French France" for Parisian French.
- > Note: The Language set in the script file and the Communication Manager (CM) should be the same. For more information please refer to Appendix-A section.
- > Default SSON value has been changed from 176 to 242.
- > For detailed information on the upgrade/downgrade processes, Language configuration details, please, refer to Appendix-A

# COMMUNICATION MANAGER (CM) COMPATIBILITY:

- Although the 1692 IP phones are supported on Communication Manager 4.0 and higher, we recommend using the latest Communication Manager release with 1692 IP telephones. See the "Communication Manager Software & Firmware Compatibility Matrix" at support.avaya.com for the supported software/firmware versions of the Media Server, Media Gateway, and circuit packs.
	- ▶ CM 4.0 and above is required to support of the following features:
		- Setting Codec like G.711, G.722
		- **SRTP**
		- As a part of backward compatibility at least CM 3.1 is required to enable G.722 wide band audio.
- For 1692 SRTP operation the CM4.0 must be provisioned with the first SRTP policy listed below :
	- > 1-srtp-aescm128-hmac80
	- > 2-srtp-aescm128-hmac32
	- > 3-srtp-aescm128-hmac80-unauth
	- > 4-srtp-aescm128-hmac32-unauth
	- > 5-srtp-aescm128-hmac80-unenc
	- > 6-srtp-aescm128-hmac32-unenc
	- 7-srtp-aescm128-hmac80-unenc-unauth
	- 8-srtp-aescm128-hmac32-unenc-unauth
- $\div$  For more details refer to the H.323 configuration guide in the CM Administration Guide.

# Appendix A:

# Introduction:

# 1. 1692upgrade.txt:

As per Avaya's recommendation a new upgrade script has been added on 1692 phone named "1692upgrade.txt". This file will contain only two entries as given below:

### SET APPNAME 1692\_000100.bin

### GOTO 46xxsettings.txt

# 2. 46xxsettings.txt:

Upon downloading 1692upgrade.txt from the file server the phone will download 46xxsettings.txt file containing the configuration parameter settings like:

# SET MCIPADD 10.10.160.2 (If the user wants to set the call server IP address via settings file else can be done by set it via DHCP)

### SET SSON 242

# SET SYSLANG German (If user wants to set any language)

# 3. Localization:

1692Localization folder need to be placed under the File Server.

Localization feature is enabled with support for five languages (German, French\_Canada, French France, Spanish, and Italian) in addition to existing English.

In case of German language and Boot Server folder is TFTP\_ROOT, the XML file named1692 dictionary.xml is to be placed under: 'TFTP\_ROOT\1692Localization\German\1692dictionary.xml'.

Similar procedure is applicable for all other languages.

• In script file please mention "SET SYSLANG German" to select German locale.

Similarly for Spanish, Italian & English languages.

• For French Language it needs to mention "SET SYSLANG French\_Canada" or "SET SYSLANG French\_France"

Note: The Language set in script file and the Communication Manager should be the same.

### Procedure:

The following files are the minimum required for upgrading to load 1692\_000100.bin.

- 1. The upgrade package contains the following files which need to be replaced in the file server directory on the PC:
	- 1692\_000100.bin
	- bootrom.ld
	- 1692upgrade.txt
	- 46xxsettings.txt
	- 000000000000.cfg
	- sip\_backup.cfg
	- phone1\_vcvr.cfg
	- 1692Localization folder containing all the supported language folders in it.
- 2. After successfully replacing the above set of files restart the phone.
- 3. The phone upgrades itself by downloading the script/image files automatically.

# License Agreements

© 2009 Avaya Inc. All Rights Reserved.

#### Notice

While reasonable efforts were made to ensure that the information in this document was complete and accurate at the time of printing, Avaya Inc. can assume no liability for any errors. Changes and corrections to the information in this document may be incorporated in future releases.

#### Documentation disclaimer

Avaya Inc. is not responsible for any modifications, additions, or deletions to the original published version of this documentation unless such modifications, additions, or deletions were performed by Avava.

#### Link disclaimer

Avaya Inc. is not responsible for the contents or reliability of any linked Web sites referenced elsewhere within this Documentation, and Avaya does not necessarily endorse the products, services, or information described or offered within them. We cannot guarantee that these links will work all of the time and we have no control over the availability of the linked pages.

### License

USE OR INSTALLATION OF THE PRODUCT INDICATES THE END USER'S ACCEPTANCE OF THE TERMS SET FORTH HEREIN AND THE GENERAL LICENSE TERMS AVAILABLE ON THE AVAYA WEBSITE AT http://support.avaya.com/LicenseInfo/ ("GENERAL LICENSE TERMS"). IF YOU DO NOT WISH TO BE BOUND BY THESE TERMS, YOU MUST RETURN THE PRODUCT(S) TO THE POINT OF PURCHASE WITHIN TEN (10) DAYS OF DELIVERY FOR A REFUND OR CREDIT.

Avaya grants End User a license within the scope of the license types described below. The applicable number of licenses and units of capacity for which the license is granted will be one (1), unless a different number of licenses or units of capacity is specified in the Documentation or other materials available to End User. "Designated Processor" means a single stand-alone computing device. "Server" means a Designated Processor that hosts a software application to be accessed by multiple users. "Software" means the computer programs in object code, originally licensed by Avaya and ultimately utilized by End User, whether as stand-alone Products or pre-installed on Hardware. "Hardware" means the standard hardware Products, originally sold by Avaya and ultimately utilized by End User.

### License Type(s):

Designated System(s) License (DS). End User may install and use each copy of the Software on only one Designated Processor, unless a different number of Designated Processors is indicated in the Documentation or other materials available to End User. Avaya may require the Designated Processor(s) to be identified by type, serial number, feature key, location or other specific designation, or to be provided by End User to Avaya through electronic means established by Avaya specifically for this purpose.

#### Copyright

Except where expressly stated otherwise, the Product is protected by copyright and other laws respecting proprietary rights. Unauthorized reproduction, transfer, and or use can be a criminal, as well as a civil, offense under the applicable law.

#### Third-party Components

Certain software programs or portions thereof included in the Product may contain software distributed under third party agreements ("Third Party Components"), which may contain terms that expand or limit rights to use certain portions of the Product ("Third Party Terms"). Information identifying Third Party Components and the Third Party Terms that apply to them is available on Avaya's web site at: http://support.avaya.com/ThirdPartyLicense/

#### Avaya fraud intervention

If you suspect that you are being victimized by toll fraud and you need technical assistance or support, call Technical Service Center Toll Fraud Intervention Hotline at +1-800-643-2353 for the United States and Canada. Suspected security vulnerabilities with Avaya Products should be reported to Avaya by sending mail to: securityalerts@avaya.com.

For additional support telephone numbers, see the Avaya Web site: http://www.avaya.com/support

#### **Trademarks**

Avaya, AUDIX, DEFINITY, and COMMUNICATIONS MANAGER and the Avaya logo are registered trademarks and/or service marks of Avaya Inc. in the U.S. and certain other jurisdictions.

All other trademarks are the property of their respective owners.

#### Avaya support

Avaya provides a telephone number for you to use to report problems or to ask questions about your contact center. The support telephone number is 1 800 242 2121 in the United States. For additional support telephone numbers, see the Avaya Web site: http://www.avaya.com/support